## 固定資產異動作業-新增作業-採購金額未達新台幣**20**萬元者

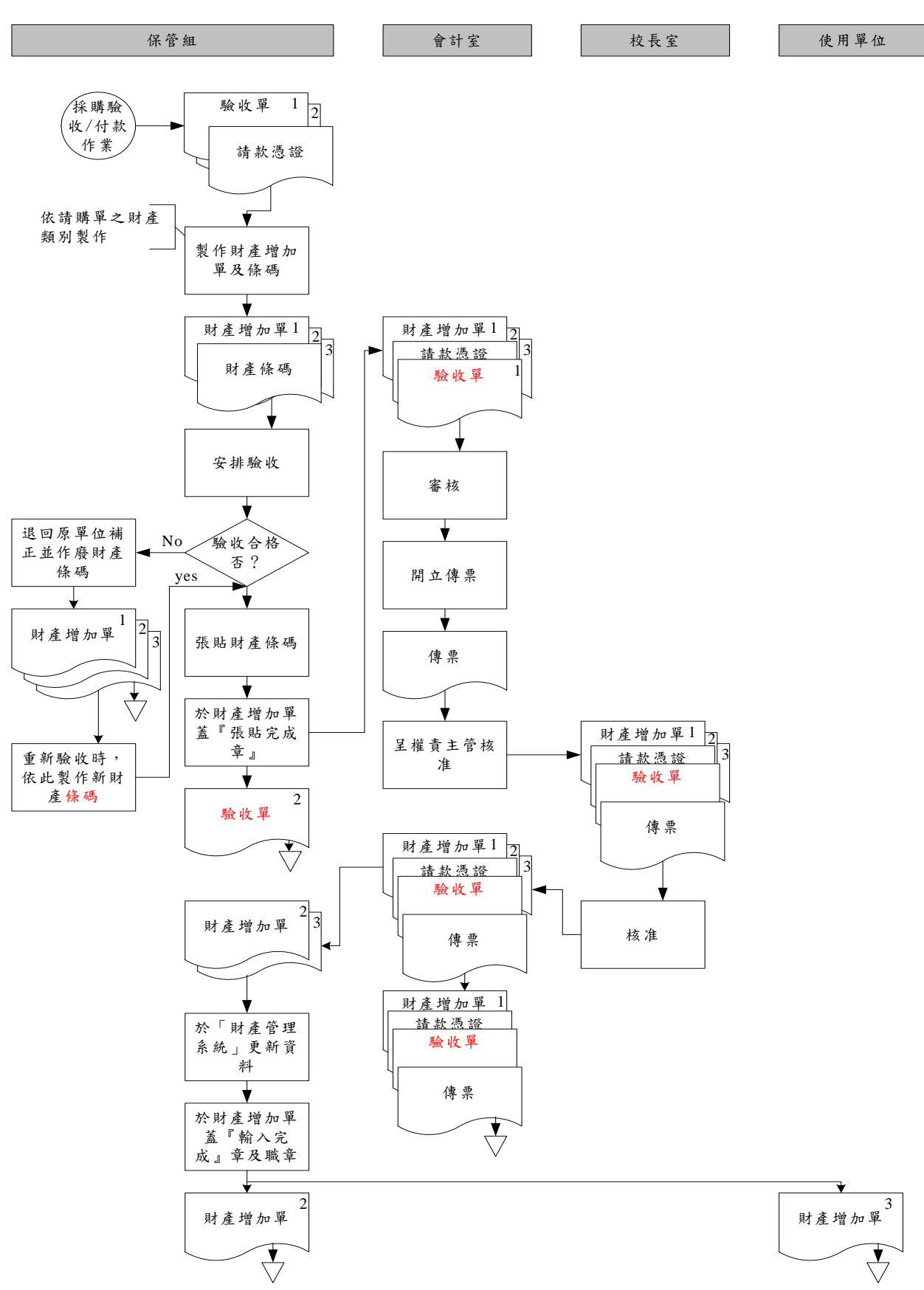